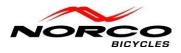

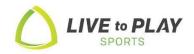

# **UPDATE**

# **<u>3rd Party Trend Power Battery Diagnostic Testing Procedures</u>**

Thank you for purchasing the Battery Diagnostic Tool 915800-003 to diagnose the in-tube battery in your Norco VLT bike. Please follow the procedures below.

You will need **TP-SMN Dealer 1.0.0** software located on LTP Dealer site/Resource Center/Forms & Guides to use the diagnostic tool (#915800-003 and harness accessories. Please download software to your desktop.

## A) Bench Test Procedure.

- To Bench test battery drive unit must be dropped from bike frame, (\**please refer to motor removal* video in DLC). All Gen1/Gen2 in-tube batteries and 360w extender battery can be bench tested.
- In order to access the in-tube battery terminal port, you must remove the silver alloy mounting bracket from bottom of battery (3 screws).

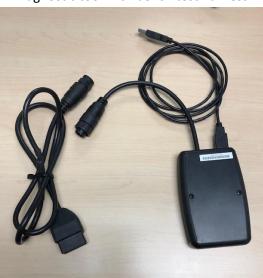

915800-003 Diagnostic tool with bench test harness

\*Large end of harness plugs into battery terminals on next page

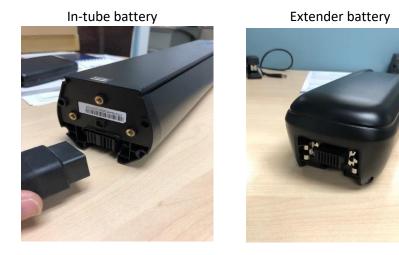

#### B) Testing via Charge Port.

\*Prior to Diagnosing Gen1 & Gen2 in-tube batteries, adapter harnesses below must be used. \*Testing through charge port confirms internal wiring is working correctly.

(Gen1) 7pin 915800-003-1

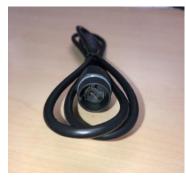

(Gen2) 11pin 915800-003-2

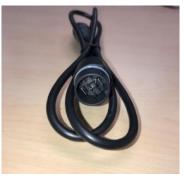

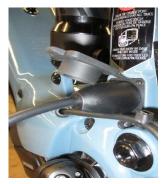

Harness plugs into diagnostic tool, then into charge port on bicycle.

### **Diagnostic procedure:**

\*Procedure below is the same for Bench test or Charge port testing.

- Plug USB from diagnostic tool into computer USB port.
- Open Downloaded software TP-SMN Dealer 1.0.0
- Open executable Software TP-SMN Dealer 1.0.0

#### - Bench Testing:

Battery must be initialized when using software... Green lights will turn on for 4 seconds.

- **Charge port testing**: Bike must be turned on to run software.
- click "Connect"

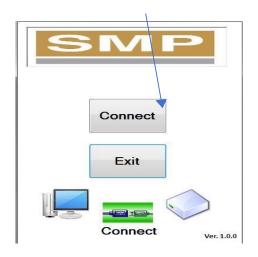

### - Then Click START button

| Battery Info         |                  |               | Event                       | t-har                  | ndling   | g Me           | thod   |        | _      |        | STA    | RT      |
|----------------------|------------------|---------------|-----------------------------|------------------------|----------|----------------|--------|--------|--------|--------|--------|---------|
| Item                 | Value U          | Unit          |                             |                        |          |                |        |        |        |        |        |         |
| Pack_ID              | v                | alue          |                             |                        |          |                |        |        |        |        | EXPO   | BT      |
| Model_Name           | A                | SCII          | Safet                       | v Inf                  | 0        |                |        |        |        |        | LAIC   |         |
| Hardware_Version     | Ver              |               |                             | Over Voltage           |          |                |        |        | C+-+   |        | DDT    |         |
| Firmware_Version Ver |                  | Under Voltage |                             |                        |          | Battery Status |        |        |        | PRINT  |        |         |
| Pack_Voltage         | n                | nV            | Charge Over Temperature     |                        |          |                |        |        |        |        |        |         |
| Pack_Current         | n                | nA            | Charge Under Temperature    |                        |          |                |        |        |        |        | EX.    | IT      |
| Production_Date      | D                | 0/M/Y         | Discharge Over Temperature  |                        |          |                |        |        |        |        |        |         |
| Real_Time_Clock      | D                | 0/M/Y         | Discharge Under Temperature |                        |          |                |        |        |        |        |        |         |
| Last_Charge_Date     | harge_Date D/M/Y |               |                             | Discharge Over Current |          |                |        |        |        |        |        |         |
| Cycle_Count Times    |                  |               | Charge Over Current         |                        |          |                |        |        |        |        |        |         |
| StateOfHealth        | 0/               | Short Circuit |                             |                        |          |                |        |        |        |        |        |         |
|                      | -                |               | Permane                     |                        | e Status |                |        |        |        |        |        | 0%      |
| tate Of Charge       |                  | ture          | Cel                         | l Volt                 | age(     | mV)            |        |        |        |        |        |         |
|                      | Temp1            | °C            | Cell 1                      | Cell 2                 | Cell 3   | Cell 4         | Cell 5 | Cell 6 | Cell 7 | Cell 8 | Cell 9 | Cell 10 |
|                      |                  |               |                             |                        |          |                |        |        |        |        |        |         |
| 0000 Ah<br>000 %     | Temp2            | ്റ            | mV                          | mV                     | mV       | mV             | mV     | mV     | mV     | mV     | mV     | mV      |

Batteries have 10 cells.

- All 10 cells should show approximately the same level of charge to obtain OK/PASS status.

| Battery Info             |                    |       | Even                                          | t-har                       | ndling | g Me   | thod                  |        |        |        | STO    | סר      |  |
|--------------------------|--------------------|-------|-----------------------------------------------|-----------------------------|--------|--------|-----------------------|--------|--------|--------|--------|---------|--|
| Item                     | Value              | Unit  |                                               |                             |        |        |                       |        |        |        | 510    |         |  |
| Pack_ID                  | 0                  | Value |                                               |                             |        |        |                       |        |        |        | EXPC   | DET     |  |
| Model_Name               | TP02               | ASCII | Safety Info                                   |                             |        |        |                       |        |        | LAPC   |        |         |  |
| Hardware_Version         | re_Version 2.0 Ver |       | Over Voltage                                  |                             |        |        | Better Chetres DDINIT |        |        |        |        |         |  |
| Firmware_Version 1.2 Ver |                    | Ver   | Under Voltage                                 |                             |        |        | Battery Status        |        |        |        | PRI    | PRINT   |  |
| Pack_Voltage             | 35451              | mV    | Charge Over Temperature                       |                             |        |        |                       |        |        |        |        |         |  |
| Pack_Current             | 0 mA               |       | Charge Under Temperature                      |                             |        |        | EXIT                  |        |        |        |        | IT      |  |
| Production_Date          | 12/09/18           | D/M/Y | Discharge Over Temperature                    |                             |        |        |                       |        |        |        |        |         |  |
| Real_Time_Clock          | 07/03/19           | D/M/Y |                                               | Discharge Under Temperature |        |        |                       |        |        |        |        |         |  |
| Last_Charge_Date         | 00/00/00           | D/M/Y | -                                             |                             |        | ture   |                       |        |        |        |        |         |  |
| Cycle_Count 1 Times      |                    | Times | Discharge Over Current<br>Charge Over Current |                             |        |        | OK                    |        |        |        |        |         |  |
| StateOfHealth 10         |                    | %     | Short Cir                                     | 0200                        | rent   |        |                       | U      | N      |        |        |         |  |
|                          |                    |       | Permane                                       |                             |        |        |                       |        |        |        |        | 100%    |  |
| State Of Charge          | a hereite          |       | -                                             |                             | tage(  | (mV)   |                       |        |        |        |        |         |  |
|                          | 24.3               |       | Cell 1                                        | Cell 2                      | Cell 3 | Cell 4 | Cell 5                | Cell 6 | Cell 7 | Cell 8 | Cell 9 | Cell 10 |  |
| 3.05 Ah                  | Temp:              | 2     |                                               |                             |        |        |                       |        |        |        |        |         |  |
| 3 115 40                 |                    | സ     |                                               |                             | A      |        |                       |        |        | A      |        |         |  |

\*If Battery does not show OK/Pass status, then a new battery is required.

\*The software also allows you to <u>print</u> a copy for your files.

\*The Export button has been disabled.

To Exit Trend Power Software click the EXIT button.

\*It is now safe to unplug diagnostic tool from your computer and battery.

Norco Bicycles